## heb1s•

# VuFind Explain Addon

By Dennis Schrittenlocher

| GOETHE<br>UNIVERSITÄT<br>FRANKFURT AM MAIN | Suchportal Frankfurt am Main<br>Universitätsbibliothek ${ m UB}$ | Books & more Articles & more helix joe biden | 📟 👻 All fields 🗸 | Q |
|--------------------------------------------|------------------------------------------------------------------|----------------------------------------------|------------------|---|
|                                            |                                                                  | Advanced search Search history               |                  |   |

| GOETHE UNIVERSITÄT | Suchportal Frankfurt am Main     | Books & more Articles & more   |                  |   |
|--------------------|----------------------------------|--------------------------------|------------------|---|
|                    | Universitätsbibliothek ${ m UB}$ | helix joe biden                | 📼 👻 All fields 🕶 | ٩ |
|                    |                                  | Advanced search Search history |                  |   |

♠ / Back to results / Brehms Tierleben / Holdings

| <b>Brehms</b> Tierleben | Brehms | Tier | leben |
|-------------------------|--------|------|-------|
|-------------------------|--------|------|-------|

| Additional | functions |
|------------|-----------|
|            |           |

| Title:                    | Brehms Tierleben : allgemeine Kunde des Tierreichs / [Alfred E. Brehm]                            |
|---------------------------|---------------------------------------------------------------------------------------------------|
| Part:                     | 9 : Wirbellose Thiere ; Bd. 1. Die Insekten, Tausendfüßler und Spinnen / von<br>E. L. Taschenberg |
| Responsible:              | Brehm, Alfred Edmund GND; Taschenberg, Ernst Ludwig GND                                           |
| Edition:                  | Große Ausg., 2., umgearb. und verm. Aufl.                                                         |
| Published:                | Leipzig [u.a.] : Bibliograph. Inst., 1877                                                         |
| Extent:                   | XXX, 711 S. : Ill.                                                                                |
| Format:                   | Book                                                                                              |
| Language:                 | German                                                                                            |
| Series/ Mutipart<br>item: | Brehms Tierleben : allgemeine Kunde des Tierreichs / [Alfred E. Brehm]<br>Show all volumes        |

| -  | Cil- | 11-1- |
|----|------|-------|
| 55 | Cite | this  |
|    |      |       |

🖾 Email this

Export

🛣 Add to favourites

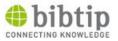

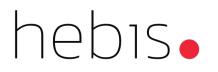

### How are titles found and what is relevance ranking?

| VuFind                |                                                                                                    |
|-----------------------|----------------------------------------------------------------------------------------------------|
| vufind                | All Fields V Q Find Advanced                                                                                                    |
| Search Rest           | ults - vufind                                                                                                    |
| Suggested To          | pics within your search.                                                                                                    |
| Bibliothek 1          | Information und Dokumentation 1 Information-Retrieval-System                                                                                                    |
| Informations-         | und Dokumentationswissenschaft 1 Informationssystem 1 Konservierung 1 Literaturdatenbank 1                                                                                                    |
| Open Access           | Restaurierung     Spezialbibliothek                                                                                                    |
| Showing 1 - 17        | results of 17 for search 'vufind', query time: 0.11s Sort Relevance v                                                                                                    |
| 1 DI INI              | <ul> <li>"Search, discover, share. 5. VuFind Anwendertreffen. am 11. und 12. Oktober<br/>2016 in der UB Freiburg"</li> <li>Call Number: online resource (free)<br/>Located: Unknown</li> <li><u>kostenfrei</u></li> <li><u>kostenfrei</u></li> <li><u>kostenfrei</u></li> <li><u>eBook</u></li> </ul> |
| 2<br>NO THI<br>AVAILA |                                                                                                    |

Search: vufind

1st result: 2x VuFind in title

1x VuFind in description

2nd result: 1x VuFind in title

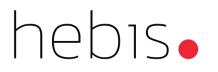

### How are titles found and what is relevance ranking?

| 10 | NO IMAGE<br>AVAILABLE | ICIte working paper<br>Published 2013<br>Call Number: online resource (org) (free)<br>Located: Unknown<br>% kostenfrei                                                                                                    | ★ Save to List        | Search : VuFInd |
|----|-----------------------|----------------------------------------------------------------------------------------------------|-----------------------|-----------------|
| 11 |                       | % kostenfrei         Electronic         Serial         Gemme d'arti Italiane         Published 1845                                                                                                    | ★ Save to List        | Result 10 – 13? |
|    | NO IMAGE<br>AVAILABLE | Call Number: online resource (dig) (free)<br>Located: Unknown<br>% <u>kostenfrei</u><br>Electronic Journal                                                                                                    |                       |                 |
| 12 | NO IMAGE<br>AVAILABLE | <u>Česká literární bibliografie = Czech literary bibliography</u><br>Published 2002<br><b>Call Number:</b> online resource (org) (free)<br>Located: Unknown<br>& <u>kostenfrei</u><br><u>kostenfrei</u><br>Electronic Reference Material | ★ <u>Save to List</u> |                 |
| 13 | NO IMAGE<br>AVAILABLE | CEBRIG working paper<br>Published 2020<br>Call Number: online resource (org) (free)<br>Located: Unknown<br>& kostenfrei<br>& kostenfrei<br>Electronic Journal                                                                            | ★ <u>Save to List</u> |                 |

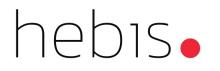

### How are titles found and what is relevance ranking?

| VuFind           |                                       |                          |                      |               |            |   |
|------------------|---------------------------------------|--------------------------|----------------------|---------------|------------|---|
| vufind           | X All Fields                          | ✓ Q Find <u>Adva</u>     | anced                |               |            |   |
| Search Result    | s - vufind                            |                          |                      |               |            |   |
| Suggested Topl   | ics within your search.               |                          |                      |               |            |   |
| Bibliothek 1     | Information und Dokumentation         | Information-Retrieval-Sy | rstem 1              |               |            |   |
| Informations- un | nd Dokumentationswissenschaft         | Informationssystem 1     | Konservierung 1      | Literaturdate | enbank 1   |   |
| Open Access      | Restaurierung Spezialbiblio           | othek 1                  |                      |               |            |   |
| Showing 1 - 17 r | esults of 17 for search 'vufind', que | ry time: 0.11s           |                      | Sort          | Relevance  | ~ |
| 1                | Vorstellung des PAIA ILS-1            | Treibers für VuFind = Vi | uFind PAIA-ILS-Trei  | ber 🔸 Sa      | ve to List |   |
|                  | by Lahmann, André, Lahmar             |                          |                      |               |            |   |
| NO IMAG          | E Published 2016                      |                          |                      |               |            |   |
| AVAILASL         | ocarcii, discover, sitare. c          | 5. VuFind Anwendertreffe | n. am 11. und 12. Ok | tober         |            |   |
|                  | 2016 in der UB Freiburg"              | 100 at 200 (N)           |                      |               |            |   |
|                  | Call Number: online resource          | ce (free)                |                      |               |            |   |
|                  | Located: Unknown                      |                          |                      |               |            |   |
|                  | % <u>kostenfrei</u>                   |                          |                      |               |            |   |
|                  | % kostenfrei                          |                          |                      |               |            |   |
|                  | % <u>kostenfrei</u>                   |                          |                      |               |            |   |
|                  | Electronic Book                       |                          |                      |               |            |   |

Sorted by relevance?

### What is relevance

"\n4617.9854 = max of:\n 7.1759024 = weight(allfields:vufind in 25554) [SchemaSimilarity], result of:\n 7.1759024 = score(freg=7.0), computed as boost \* idf \* tf from: $\ln 10.550706 = idf$ , computed as  $\log(1 + (N - n + 0.5) / (n + 0.5))$  from: $\ln 17 = n$ , number of documents containing term $\ln 668576 = N$ , total number of documents with field n 0.68013483 = tf, computed as freq / (freq + k1 \* (1 - b + b \* dl / avgdl)) from: 7.0 = freq, occurrences of term within document n 1.2= k1, term saturation parametern 0.75 = b, length normalization parametern 344.0 = dl, length of field (approximate)n 103.473274 = avgdl, average length of field\n 4617.9854 = weight(title\_full\_unstemmed:vufind in 25554) [SchemaSimilarity], result of:\n 4617.9854 = score(freq=2.0), computed as boost \* idf \* tf from: n 600.0 = boost n 12.496612 = idf, computed as log(1 + (N - n + 0.5)) / (n + 0.5)) from: n 2 = n, number of documents containing term n 668573 = n + 0.5) / (n + 0.5) / (n + 0.5)) from: n 2 = n, number of documents containing term n 668573 = n + 0.5) / (n + 0.5) / (n + 0.5) / (n + 0.5)) from: n 2 = n, number of documents containing term n 668573 = n + 0.5) / (n + 0.5) / (n + 0.N. total number of documents with field\n 0.6158983 = tf. computed as freq / (freq + k1\*(1 - b + b\*dl / avgdl)) from:\n 2.0 = freq. occurrences of term within document $\ln 1.2 = k1$ , term saturation parameter $\ln 0.75 = b$ , length normalization parameter $\ln 13.0 = dl$ , length of field $\ln 12.351032 = avgdl$ , average length of field\n 71.75931 = weight(allfields unstemmed:vufind in 25554) [SchemaSimilarity], result of:\n 71.75931 = score(freq=7.0), computed as boost \* idf \* tf from:10.0 = boost/n 10.550706 = idf. computed as log(1 + (N - n + 0.5) / (n + 0.5)) from:17 = n, number of documents containing term/n 668576 = N. total number of documents with field\n 0.6801375 = tf, computed as freq / (freq + k1\*(1 - b + b\*dl / avgdl)) from:\n 7.0 = freq, occurrences of term within document\n 1.2 = k1, term saturation parameter\n 0.75 = b, length normalization parameter\n 344.0 = dl, length of field (approximate)\n 103.474686 = 100.0000avgdl, average length of field\n 79.17941 = weight(series2:vufind in 25554) [SchemaSimilarity], result of:\n 79.17941 = score(freg=1.0), computed as boost \* idf \* tf from: 30.0 = boost n 10.785979 = idf, computed as log(1 + (N - n + 0.5) / (n + 0.5)) from: 3 = n. number of documents containing term n 169183 = N. total number of documents with field\n 0.24469858 = tf, computed as freq / (freq + k1\*(1 - b + b\*dl / avgdl)) from:\n 1.0 = freq, occurrences of term within document $\ln 1.2 = k1$ , term saturation parameter $\ln 0.75 = b$ , length normalization parameter $\ln 16.0 = dl$ , length of field $\ln 5.167475 = avgdl$ , average length of field\n 3431.601 = weight(title short:vufind in 25554) [SchemaSimilarity], result of:\n 3431.601 = score(freg=1.0), computed as boost \* idf \* tf from:\n  $750.0 = boost \ln 12.496601 = idf, computed as log(1 + (N - n + 0.5) / (n + 0.5)) from: \ln 2 = n, number of documents containing term h 668566 = N, total$ number of documents with field\n 0.36613703 = tf, computed as freq / (freq + k1\*(1 - b + b\*dl / avgdl)) from:\n 1.0 = freq, occurrences of term within document $\ln 1.2 = k1$ , term saturation parameter $\ln 0.75 = b$ , length normalization parameter $\ln 8.0 = dl$ , length of field $\ln 5.0306807 = avgdl$ , average length of field\n 3078.7107 = weight(title\_full:vufind in 25554) [SchemaSimilarity], result of:\n 3078.7107 = score(freq=2.0), computed as boost \* idf \* tf from:\n  $400.0 = boost \ln 12.496612 = idf. computed as log(1 + (N - n + 0.5) / (n + 0.5)) from: \ln 2 = n. number of documents containing term h 668573 = N. total$ number of documents with field\n 0.6159091 = tf, computed as freq / (freq + k1\*(1 - b + b\*dl / avgdl)) from:\n 2.0 = freq, occurrences of term within document $\ln 1.2 = k1$ , term saturation parameter $\ln 0.75 = b$ , length normalization parameter $\ln 13.0 = dl$ , length of field $\ln 12.351774 = avgdl$ , average length of field\n 3345.6562 = weight(title:vufind in 25554) [SchemaSimilarity], result of:\n 3345.6562 = score(freq=2.0), computed as boost \* idf \* tf from:\n  $500.0 = boost \ln 12.49661 = idf$ , computed as log(1 + (N - n + 0.5)) / (n + 0.5)) from:  $\ln 2 = n$ , number of documents containing term  $\ln 668572 = N$ , total number of documents with field n = 0.5354502 = tf. computed as freq / (freq + k1\*(1 - b + b\*dl / avgdl)) from: n = 2.0 = freq. occurrences of term within document $\ln 1.2 = k1$ , term saturation parameter $\ln 0.75 = b$ , length normalization parameter $\ln 13.0 = dl$ , length of field $\ln 8.15232 = avgdl$ , average length of field\n"

### Solr:

### debug-explainOther

## What is relevance

4617.9854 = max of:

7.1759024 = weight(allfields:vufind in 25554) [SchemaSimilarity], result of: 7.1759024 = score(freq=7.0), computed as boost \* idf \* tf from: 10.550706 = idf, computed as log(1 + (N - n + 0.5) / (n + 0.5)) from: 17 = n. number of documents containing term 668576 = N, total number of documents with field  $0.68013483 = \text{tf. computed as freg / (freg + k1 * (1 - b + b * dl / avgdl)) from:$ 7.0 = freq, occurrences of term within document 1.2 = k1, term saturation parameter 0.75 = b, length normalization parameter 344.0 = dl, length of field (approximate) 103.473274 = avgdl, average length of field 4617.9854 = weight(title full unstemmed:vufind in 25554) [SchemaSimilarity], result of: 4617.9854 = score(freg=2.0), computed as boost \* idf \* tf from: 600.0 = boost 12.496612 = idf, computed as log(1 + (N - n + 0.5) / (n + 0.5)) from: 2 = n, number of documents containing term 668573 = N, total number of documents with field 0.6158983 = tf, computed as freq / (freq + k1 \* (1 - b + b \* dl / avgdl)) from: 2.0 = freq. occurrences of term within document 1.2 = k1, term saturation parameter 0.75 = b. length normalization parameter 13.0 = dl, length of field 12.351032 = avgdl, average length of field 71.75931 = weight(allfields\_unstemmed:vufind in 25554) [SchemaSimilarity], result of: 71.75931 = score(freg=7.0), computed as boost \* idf \* tf from: 10.0 = boost10.550706 = idf, computed as log(1 + (N - n + 0.5) / (n + 0.5)) from: 17 = n, number of documents containing term 668576 = N. total number of documents with field

0.6801375 = tf, computed as freq / (freq + k1 \* (1 - b + b \* dl / avgdl)) from: 7.0 = freq, occurrences of term within document 1.2 = k1, term saturation parameter 0.75 = b, length normalization parameter 344.0 = dl. length of field (approximate) 103.474686 = avgdl, average length of field 79.17941 = weight(series2:vufind in 25554) [SchemaSimilarity], result of: 79.17941 = score(freq=1.0), computed as boost \* idf \* tf from: 30.0 = boost 10.785979 = idf. computed as log(1 + (N - n + 0.5) / (n + 0.5)) from:3 = n, number of documents containing term 169183 = N, total number of documents with field 0.24469858 = tf, computed as freq / (freq + k1 \* (1 - b + b \* dl / avgdl)) from: 1.0 = freq. occurrences of term within document 1.2 = k1, term saturation parameter 0.75 = b, length normalization parameter 16.0 = dl, length of field 5.167475 = avgdl, average length of field 3431.601 = weight(title\_short:vufind in 25554) [SchemaSimilarity], result of: 3431.601 = score(freg=1.0), computed as boost \* idf \* tf from: 750.0 = boost 12.496601 = idf, computed as log(1 + (N - n + 0.5) / (n + 0.5)) from: 2 = n, number of documents containing term 668566 = N. total number of documents with field 0.36613703 =tf. computed as freq / (freq + k1 \* (1 - b + b \* dl / avgdl)) from: 1.0 = freq, occurrences of term within document 1.2 = k1, term saturation parameter 0.75 = b, length normalization parameter 8.0 = dl. length of field 5.0306807 = avgdl, average length of field

3078.7107 = weight(title\_full:vufind in 25554) [SchemaSimilarity], result of: 3078.7107 = score(freq=2.0), computed as boost \* idf \* tf from: 400.0 = boost 12.496612 = idf, computed as log(1 + (N - n + 0.5) / (n + 0.5)) from: 2 = n. number of documents containing term 668573 = N, total number of documents with field 0.6159091 = tf. computed as freq / (freq + k1 \* (1 - b + b \* dl / avgdl)) from: 2.0 = freq, occurrences of term within document 1.2 = k1, term saturation parameter 0.75 = b. length normalization parameter 13.0 = dl, length of field 12.351774 = avgdl, average length of field 3345.6562 = weight(title:vufind in 25554) [SchemaSimilarity], result of: 3345.6562 = score(freg=2.0), computed as boost \* idf \* tf from: 500.0 = boost12.49661 = idf, computed as log(1 + (N - n + 0.5) / (n + 0.5)) from: 2 = n. number of documents containing term 668572 = N, total number of documents with field 0.5354502 = tf, computed as freq / (freq + k1 \* (1 - b + b \* dl / avgdl)) from: 2.0 = freq. occurrences of term within document 1.2 = k1, term saturation parameter 0.75 = b, length normalization parameter 13.0 = dl, length of field 8.15232 = avgdl, average length of field

### Alternative visualization?

VuFind

All Fields v Q Find Advanced

Top Result Relevance: 163,794.22

#### Explanation for search: vufind

Record Id: <u>399261710</u> found with a relevance value of 163,794.21 Product of 8,620.75 (relevance value) \* 19.00 (boost) (boost) = const(19)

53.57% "vufind" in: title\_full\_unstemmed (explain\_fieldName\_title\_full\_unstemmed) , with a modifier of 600

15.92% "vufind" in: title\_short (explain\_fieldName\_title\_short) , with a modifier of 750

15.52% "vufind" in: title (explain\_fieldName\_title) , with a modifier of 500

- 14.29% "vufind" in: title\_full (explain\_fieldName\_title\_full) , with a modifier of 400  $\,$
- 0.37% "vufind" in: series2 (explain\_fieldName\_series2) , with a modifier of 30

0.33% "vufind" in: allfields\_unstemmed (explain\_fieldName\_allfields\_unstemmed) , with a modifier of 10

0.00% "vufind" in: allfields (), with a modifier of 0.0

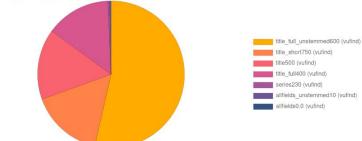

4617.9854 = max of: 7.1759024 = weight(allfields:vufind in 25554) [SchemaSimilarity], result of: 7.1759024 = score(freq=7.0), computed as boost \* idf \* tf from: 10.550706 = idf, computed as log(1 + (N - n + 0.5) / (n + 0.5)) from: 17 = n, number of documents containing term 668576 = N, total number of documents with field 0.68013483 = tf, computed as freq / (freq + k1 \* (1 - b + b \* dl / avgdl)) from: 7.0 = freq, occurrences of term within document 1.2 = k1, term saturation parameter 0.75 = b. length normalization parameter 344.0 = dl, length of field (approximate) 103.473274 = avgdl, average length of field 4617.9854 = weight(title full unstemmed:vufind in 25554) [SchemaSimilarity], result of: 4617.9854 = score(freq=2.0), computed as boost \* idf \* tf from: 600.0 = boost 12.496612 = idf, computed as log(1 + (N - n + 0.5) / (n + 0.5)) from: 2 = n, number of documents containing term 668573 = N. total number of documents with field 0.6158983 = tf. computed as freq / (freq + k1 \* (1 - b + b \* dl / avgdl)) from: 2.0 = freq, occurrences of term within document 1.2 = k1, term saturation parameter 0.75 = b, length normalization parameter 13.0 = dl, length of field 12.351032 = avgdl, average length of field 71.75931 = weight(allfields\_unstemmed:vufind in 25554) [SchemaSimilarity], result of: 71.75931 = score(freq=7.0), computed as boost \* idf \* tf from: 10.0 = boost 10.550706 = idf, computed as log(1 + (N - n + 0.5) / (n + 0.5)) from:

17 = n, number of documents containing term

668576 = N, total number of documents with field

0.6801375 = tf, computed as freq / (freq + k1 \* (1 - b + b \* dl / avgdl)) from: 7.0 = freq, occurrences of term within document 1.2 = k1. term saturation parameter 0.75 = b, length normalization parameter 344.0 = dl, length of field (approximate) 103.474686 = avgdl, average length of field 79.17941 = weight(series2:vufind in 25554) [SchemaSimilarity], result of: 79.17941 = score(freq=1.0), computed as boost \* idf \* tf from: 30.0 = boost10.785979 = idf, computed as log(1 + (N - n + 0.5) / (n + 0.5)) from: 3 = n, number of documents containing term 169183 = N. total number of documents with field 0.24469858 = tf, computed as freq / (freq + k1 \* (1 - b + b \* dl / avgdl)) from: 1.0 = freq, occurrences of term within document 1.2 = k1, term saturation parameter 0.75 = b, length normalization parameter 16.0 = dl. length of field 5.167475 = avgdl, average length of field 3431.601 = weight(title short:vufind in 25554) [SchemaSimilarity], result of: 3431.601 = score(freq=1.0), computed as boost \* idf \* tf from: 750.0 = boost 12.496601 = idf, computed as log(1 + (N - n + 0.5) / (n + 0.5)) from: 2 = n, number of documents containing term 668566 = N. total number of documents with field 0.36613703 = tf, computed as freq / (freq + k1 \* (1 - b + b \* dl / avgdl)) from: 1.0 = freq, occurrences of term within document 1.2 = k1. term saturation parameter 0.75 = b, length normalization parameter 8.0 = dl, length of field 5.0306807 = avgdl, average length of field

3078.7107 = weight(title\_full:vufind in 25554) [SchemaSimilarity], result of: 3078.7107 = score(freq=2.0), computed as boost \* idf \* tf from: 400.0 = boost 12.496612 = idf, computed as log(1 + (N - n + 0.5) / (n + 0.5)) from: 2 = n, number of documents containing term 668573 = N, total number of documents with field 0.6159091 = tf, computed as freq / (freq + k1 \* (1 - b + b \* dl / avgdl)) from: 2.0 = freq, occurrences of term within document 1.2 = k1, term saturation parameter 0.75 = b, length normalization parameter 13.0 = dl. length of field 12.351774 = avgdl, average length of field 3345.6562 = weight(title:vufind in 25554) [SchemaSimilarity], result of: 3345.6562 = score(freq=2.0), computed as boost \* idf \* tf from: 500.0 = boost 12.49661 = idf, computed as log(1 + (N - n + 0.5) / (n + 0.5)) from: 2 = n, number of documents containing term 668572 = N. total number of documents with field 0.5354502 = tf, computed as freq / (freq + k1 \* (1 - b + b \* dl / avgdl)) from: 2.0 = freq, occurrences of term within document 1.2 = k1, term saturation parameter 0.75 = b, length normalization parameter 13.0 = dl, length of field 8.15232 = avgdl, average length of field

Relevance in comparison to the relevance of the top result

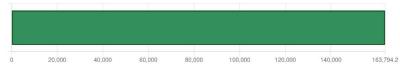

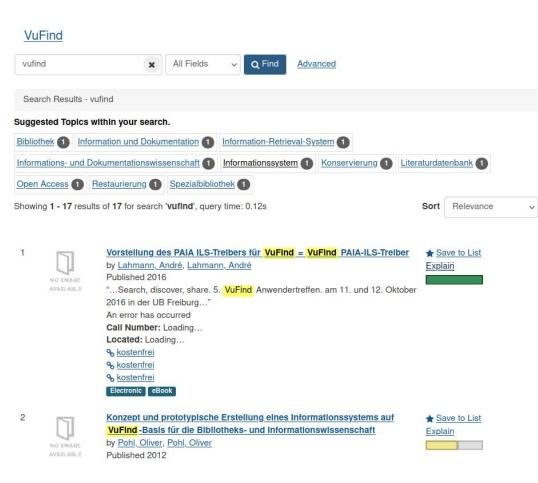

### With explain:

### Overfiew of relevance-score

|   | NO IMAGE<br>AVAILABLE | Vorstellung des PAIA ILS-Treibers für VuFind = VuFind PAIA-ILS-Treiber<br>by Lahmann, André Ahmann, André Published 2016<br>*Search, discover, share, 5. VuFind Anwendertreffen, am 11. und 12. Oktober<br>2016 in der UB Freiburg*<br>An error has occurred<br>Call Number: Loading<br>Located: Loading<br>9. kostentrei | ★ Save to List<br>Explain        | 8  | NO IMAGE<br>AVAILABLE | Antarctic bibliography<br>Published 1960<br>Call Number: Loading<br>Located: Loading<br>& Get full ext<br>& kostenfrei<br>Electonic (Feffence Material                         |
|---|-----------------------|----------------------------------------------------------------------------------------------------|----------------------------------|----|-----------------------|----------------------------------------------------------------------------------------------------|
|   |                       | % kostenfrei<br>% kostenfrei<br>Elistronic ∎Book                                                                                                    |                                  | 9  |                       | Open Access im Bundesinstitut<br>by <u>Rödel, Bodo, Rödel, Bodo</u><br>Published 2019                                                                                          |
|   | NO INAGE<br>AVAILABLE | Konzept und prototypische Erstellung eines Informationssystems auf<br>VuFind-Basis für die Bibliotheks- und Informationswissenschaft<br>by Pohl. Oliver. Pohl. Oliver<br>Published 2012<br>An error has occurred<br>Call Number: Loading<br>Located: Loading                                                              | ★ Save to List<br>Explain        |    | AVAILABLE             | An error has occurred<br>Call Number: Loading<br>Located: Loading<br>9 <u>6 det full text</u><br>9 <u>6 kostenfrei</u><br>Electronic elecok                                    |
|   |                       | <ul> <li>Get full text</li> <li>Set full text</li> <li>bastenfrei</li> <li>Instas Electronic (1800).</li> </ul>                                                                                                    |                                  | 10 | NO TRAGE<br>AVAILABLE | ICite working paper<br>Published 2013<br>An error has occurred<br>Call Number: Loading<br>Located: Loading                                                                     |
|   | NO IMAGE<br>AVAILABLE | Hacking the result list holdings info and requests in tub.find<br>by Goldschmidt. Oliver, Goldschmidt.Oliver<br>Published 2016<br>"Search, discover, share, 5, VuFind Anwendertreffen, am 11. und 12. Oktober<br>2016 in der UB Freiburg"                                                                                 | ★ Save to List<br>Explain        |    |                       | & <u>kostenfrei</u><br>& <u>kostenfrei</u><br>Electronic Serial                                                                                                    |
|   |                       | An error has occurred<br>Call Number: Loading<br>Located: Loading<br>% <u>Lostenfrei</u><br>% <u>Lostenfrei</u><br>Exetrenc #Book                                                                                                    |                                  | 11 | NO IMAGE<br>AVAILABLE | Gemme d'arti italiane<br>Published 1845<br>Call Number: Loading<br>Located: Loading<br>% kostenfrei<br>Electronis (Journal                                                     |
|   | NO THAGE<br>AVAILABLE | Linguistische Suche und fehlertolerantes Suggest<br>by Euchs. Martin. Fuchs. Martin<br>Published 2016<br>"Search, discover, share. 5. VuFind. Anwendertreffen. am 11. und 12. Oktober<br>2016 in der UB Freiburg"<br>An error has occurred<br>Call Number: Loading<br>Located: Loading                                    | ★ <u>Save to List</u><br>Exolain | 12 | NO IMAGE<br>AVAILABLE | Ceská literární bibliografie = Cz<br>Published 2002<br>Call Number: Loading<br>Locatel: Loading<br>& <u>kostenfrei</u><br>& <u>kostenfrei</u><br>Electronic Reference Material |
|   |                       | % <u>bostenfrei</u><br>% <u>bostenfrei</u><br>≰lostenfrei<br>≰licetronci estoot                                                                                                    |                                  | 13 | NO IMAGE<br>AVAILABLE | CEBRIG working.paper<br>Published 2020<br>An error has occurred<br>Call Number: Loading                                                                                        |
| 5 | NO TRACE              | Katalog / Stiftung Martin-Opitz-Bibliothek Herne<br>Published 2013<br>An error has occurred                                                                                                    | ★ <u>Save to List</u><br>Explain |    |                       | Located: Loading<br>% <u>kostenfrei</u><br>% <u>kostenfrei</u><br>Electronic Journal                                                                                           |

|                                    | ★ <u>Save to List</u><br>Explain |
|------------------------------------|----------------------------------|
|                                    | ★ <u>Save to List</u><br>Explain |
|                                    | ★ <u>Save to List</u><br>Explain |
|                                    | ★ <u>Save to List</u><br>Explain |
| nfie = Czech literary bibliography | ★ <u>Save to List</u><br>Explain |
|                                    | ★ <u>Save to List</u><br>Explain |

\* Save to List

### With explain:

# General idea of relevance-score

Showing 1 - 20 results of 4,684 for search 'darwin', query time: 5.34s

### Most common course

Title not available 1 Call Number: Loading ... Located: Loading .... % Katalogkarte der UB Frankfurt 2 Title not available J Call Number: Loading ... Located: Loading .... Loading... 3 Title not available Call Number: Loading ... Located: Loading .... % Inhaltsverzeichnis 4 Title not available Call Number: Loading ... Located: Loading ... Loading... 5 Title not available Call Number: Loading ... Located: Loading ..

> Title not available 0 Title not available

6

7

8

Located: Loading ... Loading...

Loading...

% Inhaltsverzeichnis Call Number: Loading ... Located: Loading ... % Katalogkarte der UB Frankfurt % Inhaltsverzeichnis Call Number: Loading ... Title not available 0

Call Number: Loading.

Located: Loading ...

+ Save to List Explain \* Save to List Explain ★ Save to List Explain

Sort Relevance

+ Save to List

\* Save to List

Explain

Explain

~

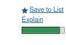

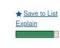

Explain

★ Save to List

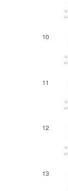

14

15

16

17

9

Title not available 0 Call Number: Loading ... Located: Loading ... % Katalogkarte der UB Frankfurt Title not available 0 Call Number: Loading .. Located: Loading ...

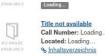

Title not available 0 Call Number: Loading .... Located: Loading ... % Inhaltsverzeichnis

Title not available J Call Number: Loading .. Located: Loading ... % Inhaltsverzeichnis

Title not available  $\Box$ Call Number: Loading ... Located: Loading ... % Katalogkarte der UB Frankfurt

Title not available J Call Number: Loading .. Located: Loading ... Loading...

Title not available D Call Number: Loading ... Located: Loading ... Loading...

Title not available D Call Number: Loading. Located: Loading ... Loading....

| ★ Save to List<br>Explain        | 33 JA NO IMAGE<br>AVALIABLE | Title not available<br>Call Number: Loading<br>Located: Loading<br>& Get full text                                |
|----------------------------------|-----------------------------|----------------------------------------------------------------------------------------------------|
| ★ Save to List<br>Explain        | 34 NO INAGE<br>AVAILABLE    | Title not available<br>Call Number: Loading<br>Located: Loading<br>& Inhaltsverzeichnis                           |
| ★ Save to List<br>Explain        | 35 DI NO IMAGE<br>AVAILABLE | Title not available<br>Call Number: Loading<br>Located: Loading<br>Loading                                        |
| ★ Save to List<br>Explain        | 36 J                        | <u>Title not available</u><br>Call Number: Loading<br>Located: Loading<br>& <u>Inhaltsverzeichnis</u>             |
| ★ Save to List<br>Explain        | 37                          | Title not available<br>Call Number: Loading<br>Located: Loading<br>& <u>Katalogkarte der UB Frankfurt</u>         |
| ★ Save to List<br>Explain        | 38 DI NAGE<br>AVALABLE      | Title not available         Call Number: Loading         Located: Loading         % Katalogkarte der UB Frankfurt |
| ★ <u>Save to List</u><br>Explain | 39 DI NO ENAGE<br>AVAILABLE | Title not available<br>Call Number: Loading<br>Located: Loading<br>Loading                                        |
| ★ <u>Save to List</u><br>Explain | 40 DIMAGE<br>AVALIABLE      | Title not available<br>Call Number: Loading<br>Located: Loading<br>Loading                                        |

★ Save to List

Explain

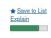

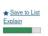

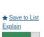

+ Save to List Explain

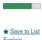

Explain -

\* Save to List Explain 

★ Save to List Explain 

\* Save to List Explain 

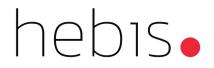

# **Detailed Explanation**

## Three way explanation

Top Result Relevance: 138,372.31

#### Explanation for search: vufind

Record Id: <u>399261710</u> found with a relevance value of 138,372.31 Product of 7,282.75 (relevance value) \* 19.00 (boost) (boost) = const(19)

63.41% "vufind" in: title\_full\_unstemmed (explain\_fieldName\_title\_full\_unstemmed), with a modifier of 600
18.85% "vufind" in: title\_short (explain\_fieldName\_title\_short), with a modifier of 750
16.91% "vufind" in: title\_full (explain\_fieldName\_title\_full), with a modifier of 400
0.43% "vufind" in: series2 (explain\_fieldName\_series2), with a modifier of 30
0.39% "vufind" in: allfields\_unstemmed (explain\_fieldName\_title), with a modifier of 0.1
0.00% "vufind" in: allfields (), with a modifier of 0.0

### Explanation in text-form

Brakedown of relevance score

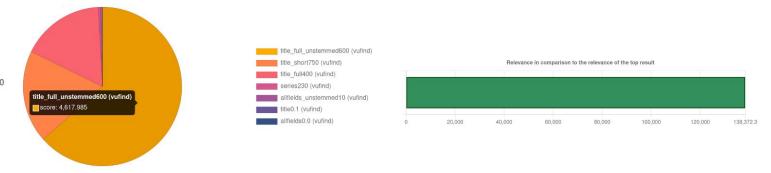

### Pie-chart

Graph of text explanation

Overall relevance Relevance-score in relation to max relevancescore

## Examples

| 1 | NO IMAGE<br>AVAILABLE | Zwei Poelzigschüler in der Emigration: Rudolf Hamburger und Richard<br>Paulick zwischen Shanghai und Ost-Berlin (1930 - 1955) (Hamburger -<br>China, Polen, Schweiz, Iran, UdSSR), (Paulick - China)<br>Published 2007<br>An error has occurred<br>Call Number: Loading<br>Located: Loading<br>% kostenfrei<br>% kostenfrei<br>% kostenfrei<br>% kostenfrei                                              | ★ <u>Save to List</u><br>Explain | 4 | NO IMAGE<br>AVAILABLE | Drache und Kreuz in China Nachrichtenblatt des Chinamissionsbundes<br>Published 1910<br>An error has occurred<br>Call Number: Loading<br>Located: Loading<br>& <u>kostenfrei</u><br>Electronic Journal                                                              | ★ <u>Save to List</u><br>Explain |
|---|-----------------------|----------------------------------------------------------------------------------------------------|----------------------------------|---|-----------------------|----------------------------------------------------------------------------------------------------|----------------------------------|
| 2 | NO IMAGE<br>AVAILABLE | Thesis       eBook         Zwei Poelzigschüler in der Emigration Rudolf Hamburger und Richard         Paulick zwischen Shanghai und Ost-Berlin (1930 - 1955); (Hamburger -         China, Polen, Schweiz, Iran, UdSSR), (Paulick - China)         by Kögel, Eduard 1960-         An error has occurred         Call Number: Loading         Located: Loading         % Inhaltsverzeichnis         Thesis | ★ <u>Save to List</u><br>Explain | 5 | NO IMAGE<br>AVAILABLE | Neue deutsche Außenpolitik: Netzwerke statt Allianzen<br>by Flemes, Daniel 1974-, Flemes, Daniel 1974-, Ebert, Hannes<br>Published 2016<br>An error has occurred<br>Call Number: Loading<br>Located: Loading<br>& Get full text<br>& kostenfrei<br>Electronic eBook | ★ <u>Save to List</u><br>Explain |
| 3 | NO IMAGE<br>AVAILABLE | China aktuell journal of current Chinese affairs         Published 1972         An error has occurred         Call Number: Loading         Located: Loading         & kostenfrei         & Get full text         Electronic                                                                                                    | ★ <u>Save to List</u><br>Explain | 6 | NO IMAGE<br>AVAILABLE | Wirtschaftswoche Pflichtblatt der Wertpapierbörse in Frankfurt und<br>Düsseldorf<br>Published 1973<br>Call Number: Loading<br>Located: Loading<br>Microfilm Newspaper Loading                                                                                       | ★ <u>Save to List</u><br>Explain |

## **Detailed example**

#### Explanation for search: hamburg berlin china

Record Id: <u>211536474</u> found with a relevance value of 106,144.01 Product of 5,586.53 (relevance value) \* 19.00 (boost) (boost) = const(19)

- 33.25% "china" in: title\_full\_unstemmed (explain\_fieldName\_title\_full\_unstemmed), with a modifier of 600
- 19.37% "hamburg" in: title\_short (explain\_fieldName\_title\_short) , with a modifier of 750
- 16.60% "berlin" in: title\_short (explain\_fieldName\_title\_short) , with a modifier of 750
- 8.67% "china" in: title\_full (explain\_fieldName\_title\_full) , with a modifier of 400
- 6.77% "hamburg" in: title\_full (explain\_fieldName\_title\_full) , with a modifier of 400
- 5.82% "china" in: geographic (explain\_fieldName\_geographic) , with a modifier of 300
- 5.54% "berlin" in: title\_full\_unstemmed (explain\_fieldName\_title\_full\_unstemmed) , with a modifier of 600
- 3.60% "berlin" in: title\_full (explain\_fieldName\_title\_full) , with a modifier of 400
- 0.30% "china" in: allfields\_unstemmed (explain\_fieldName\_allfields\_unstemmed), with a modifier of 10
- 0.08% "berlin" in: allfields\_unstemmed (explain\_fieldName\_allfields\_unstemmed) , with a modifier of 10
- 0.00% "china" in: title (explain\_fieldName\_title) , with a modifier of 0.1
- 0.00% "hamburg" in: title (explain\_fieldName\_title) , with a modifier of 0.1
- 0.00% "berlin" in: title (explain\_fieldName\_title) , with a modifier of 0.1
- 0.00% "china" in: allfields (), with a modifier of 0.0
- 0.00% "berlin" in: allfields (), with a modifier of 0.0
- 0.00% "hamburg" in: allfields ( ), with a modifier of 0.0

Zwei Poelzigschüler in der Emigration: Rudolf Hamburger und Richard Paulick zwischen Shanghai und Ost-Berlin (1930 - 1955) (Hamburger -China, Polen, Schweiz, Iran, UdSSR), (Paulick - China) Published 2007

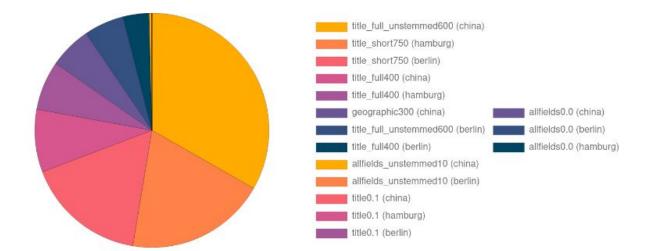

#### Relevance in comparison to the relevance of the top result

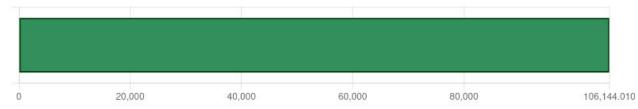

## **Detailed example**

#### Explanation for search: hamburg berlin china

Record Id: <u>192583492</u> found with a relevance value of 90,431.62 Product of 4,759.56 (relevance value) \* 19.00 (boost) (boost) = const(19)

40.31% "china" in: title\_full\_unstemmed (explain\_fieldName\_title\_full\_unstemmed), with a modifier of 600
20.52% "hamburg" in: title\_full (explain\_fieldName\_title\_full), with a modifier of 400
16.94% "berlin" in: title\_full\_unstemmed (explain\_fieldName\_title\_full\_unstemmed), with a modifier of 600
10.51% "china" in: title\_full (explain\_fieldName\_title\_full), with a modifier of 400
6.83% "china" in: geographic (explain\_fieldName\_geographic), with a modifier of 300
4.40% "berlin" in: title\_full (explain\_fieldName\_title\_full), with a modifier of 400
0.37% "china" in: allfields\_unstemmed (explain\_fieldName\_allfields\_unstemmed), with a modifier of 10
0.10% "berlin" in: allfields\_unstemmed (explain\_fieldName\_allfields\_unstemmed), with a modifier of 10
0.00% "china" in: title (explain\_fieldName\_title), with a modifier of 0.1
0.00% "china" in: title (explain\_fieldName\_title), with a modifier of 0.1
0.00% "china" in: allfields (), with a modifier of 0.0
0.00% "hamburg" in: allfields (), with a modifier of 0.0
0.00% "hamburg" in: allfields (), with a modifier of 0.0

Zwei Poelzigschüler in der Emigration Rudolf Hamburger und Richard Paulick zwischen Shanghai und Ost- Berlin (1930 - 1955) ; (Hamburger -China, Polen, Schweiz, Iran, UdSSR), (Paulick - China) by Kögel, Eduard 1960-

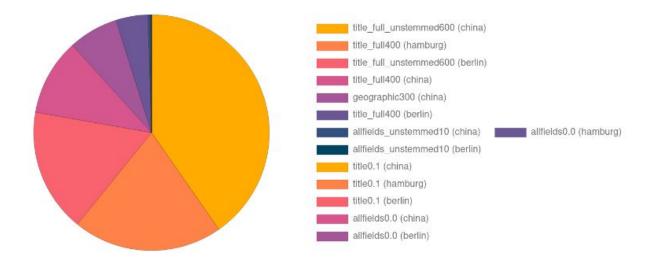

Relevance in comparison to the relevance of the top result

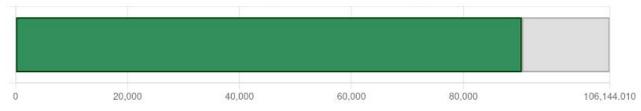

## **Detailed example**

#### China aktuell journal of current Chinese affairs

Published 1972

#### Explanation for search: hamburg berlin china

Record Id: <u>211705071</u> found with a relevance value of 85,062.78 Product of 4,476.99 (relevance value) \* 19.00 (boost) (boost) = const(19)

72.81% "china" in: title\_short (explain\_fieldName\_title\_short), with a modifier of 750
15.81% "china" in: title\_full\_unstemmed (explain\_fieldName\_title\_full\_unstemmed), with a modifier of 600
10.30% "china" in: title\_full (explain\_fieldName\_title\_full), with a modifier of 400
0.55% "hamburg" in: allfields\_unstemmed (explain\_fieldName\_allfields\_unstemmed), with a modifier of 10
0.33% "china" in: allfields\_unstemmed (explain\_fieldName\_allfields\_unstemmed), with a modifier of 10
0.19% "berlin" in: allfields\_unstemmed (explain\_fieldName\_allfields\_unstemmed), with a modifier of 10
0.00% "china" in: title (explain\_fieldName\_title), with a modifier of 0.1
0.00% "china" in: allfields (), with a modifier of 0.0
0.00% "hamburg" in: allfields (), with a modifier of 0.0
0.00% "hamburg" in: allfields (), with a modifier of 0.0

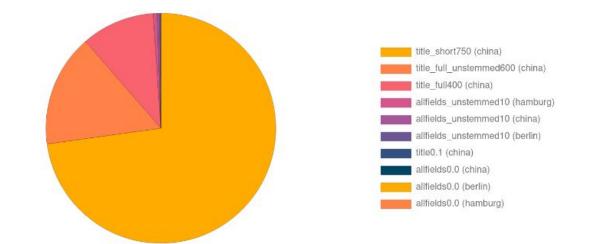

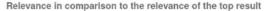

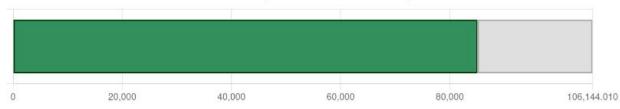

### **Detailed example**

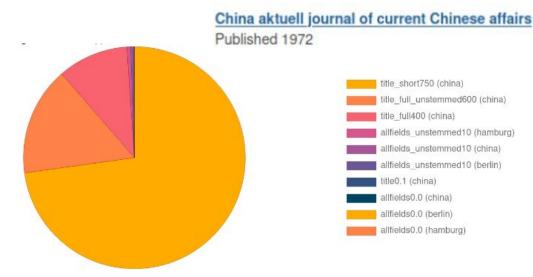

Relevance in comparison to the relevance of the top result

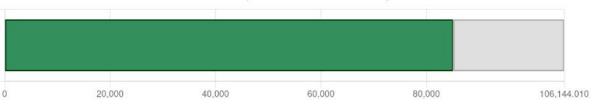

Match 3

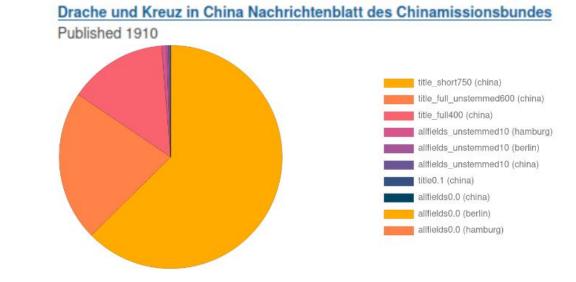

Relevance in comparison to the relevance of the top result

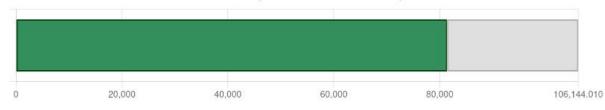

### Match 4

## **Detailed example**

#### Explanation for search: hamburg berlin china

Record Id: <u>451613511</u> found with a relevance value of 13,353.04 Product of 702.79 (relevance value) \* 19.00 (boost) (boost) = const(19)

53.93% "china" in: geographic (explain\_fieldName\_geographic), with a modifier of 300
42.88% "berlin" in: geographic (explain\_fieldName\_geographic), with a modifier of 300
1.33% "hamburg" in: allfields\_unstemmed (explain\_fieldName\_allfields\_unstemmed), with a modifier of 10
1.32% "china" in: allfields\_unstemmed (explain\_fieldName\_allfields\_unstemmed), with a modifier of 10
0.54% "berlin" in: allfields\_unstemmed (explain\_fieldName\_allfields\_unstemmed), with a modifier of 10
0.54% "berlin" in: allfields\_unstemmed (explain\_fieldName\_allfields\_unstemmed), with a modifier of 10
0.00% "china" in: allfields (), with a modifier of 0.0
0.00% "hamburg" in: allfields (), with a modifier of 0.0

### Neue deutsche Außenpolitik: Netzwerke statt Allianzen by Flemes, Daniel 1974-, Flemes, Daniel 1974-, Ebert, Hannes Published 2016

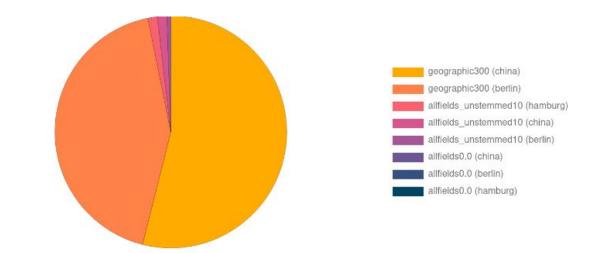

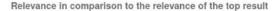

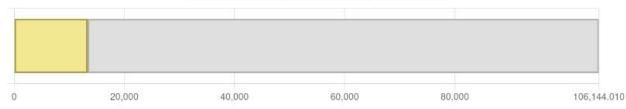

## **Detailed example**

Explanation for search: hamburg berlin china

Record Id: <u>011039353</u> found with a relevance value of 606.08 Product of 31.90 (relevance value) \* 19.00 (boost) (boost) = const(19)

45.79% "china" in: allfields\_unstemmed (explain\_fieldName\_allfields\_unstemmed), with a modifier of 10
35.39% "hamburg" in: allfields\_unstemmed (explain\_fieldName\_allfields\_unstemmed), with a modifier of 10
18.82% "berlin" in: allfields\_unstemmed (explain\_fieldName\_allfields\_unstemmed), with a modifier of 10
0.00% "china" in: allfields (), with a modifier of 0.0
0.00% "berlin" in: allfields (), with a modifier of 0.0
0.00% "hamburg" in: allfields (), with a modifier of 0.0

### Wirtschaftswoche Pflichtblatt der Wertpapierbörse in Frankfurt und Düsseldorf Published 1973

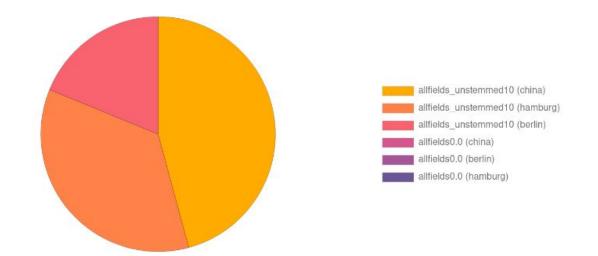

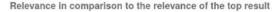

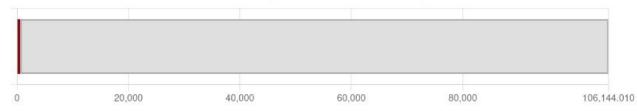

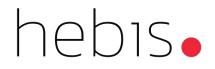

# Adjusting searchspecs

### AllFields: DismaxFields:

- title\_short^750
- title\_full\_unstemmed^600
- title\_full^400
- title^500
- title\_alt^200
- title\_new^100
- series^50
- series2^30
- author^300
- contents^10
- topic\_unstemmed^550
- topic^500
- geographic^300
- genre^300

- allfields\_unstemmed^10
- fulltext\_unstemmed^10
- allfields
- fulltext
- description
- isbn
- issn
- long\_lat\_display
- DismaxHandler: edismax

| Example move result |                       |                                                                                                    |                                  |   |                       |                                                                                                    |                                  |
|---------------------|-----------------------|----------------------------------------------------------------------------------------------------|----------------------------------|---|-----------------------|----------------------------------------------------------------------------------------------------|----------------------------------|
| 1                   | NO IMAGE<br>AVAILABLE | Zwei Poelzigschüler in der Emigration: Rudolf Hamburger und Richard<br>Paulick zwischen Shanghai und Ost-Berlin (1930 - 1955) (Hamburger -<br>China, Polen, Schweiz, Iran, UdSSR), (Paulick - China)<br>Published 2007<br>An error has occurred<br>Call Number: Loading<br>Located: Loading<br>& kostenfrei<br>& kostenfrei<br>& kostenfrei<br>Theste Geook                   | ★ <u>Save to List</u><br>Explain | 4 | NO IMAGE<br>AVAILABLE | Drache und Kreuz in China Nachrichtenblatt des Chinamissionsbundes<br>Published 1910<br>An error has occurred<br>Call Number: Loading<br>Located: Loading<br>& <u>kostenfrei</u><br>Electronic Journal                                                              | ★ <u>Save to List</u><br>Explain |
| 2                   | NO IMAGE<br>AVAILABLE | Zwei Poelzigschüler in der Emigration Rudolf Hamburger und Richard         Paulick zwischen Shanghai und Ost-Berlin (1930 - 1955); (Hamburger -         China, Polen, Schweiz, Iran, UdSSR), (Paulick - China)         by Kögel, Eduard 1960-         An error has occurred         Call Number: Loading         Located: Loading         % Inhaltsverzeichnis         Thesis | ★ <u>Save to List</u><br>Explain | 5 | NO IMAGE<br>AVAILABLE | Neue deutsche Außenpolitik: Netzwerke statt Allianzen<br>by Flemes, Daniel 1974-, Flemes, Daniel 1974-, Ebert, Hannes<br>Published 2016<br>An error has occurred<br>Call Number: Loading<br>Located: Loading<br>& Get full text<br>& kostenfrei<br>Electronic @Book | ★ <u>Save to List</u><br>Explain |
| 3                   | NO IMAGE<br>AVAILABLE | China aktuell journal of current Chinese affairs         Published 1972         An error has occurred         Call Number: Loading         Located: Loading         & kostenfrei         & Get full text         Electronic                                                                                                    | ★ <u>Save to List</u><br>Explain | 6 | NO IMAGE<br>AVAILABLE | Wirtschaftswoche Pflichtblatt der Wertpapierbörse in Frankfurt und<br>Düsseldorf<br>Published 1973<br>Call Number: Loading<br>Located: Loading<br>Microfilm Newspaper Loading                                                                                       | ★ <u>Save to List</u><br>Explain |

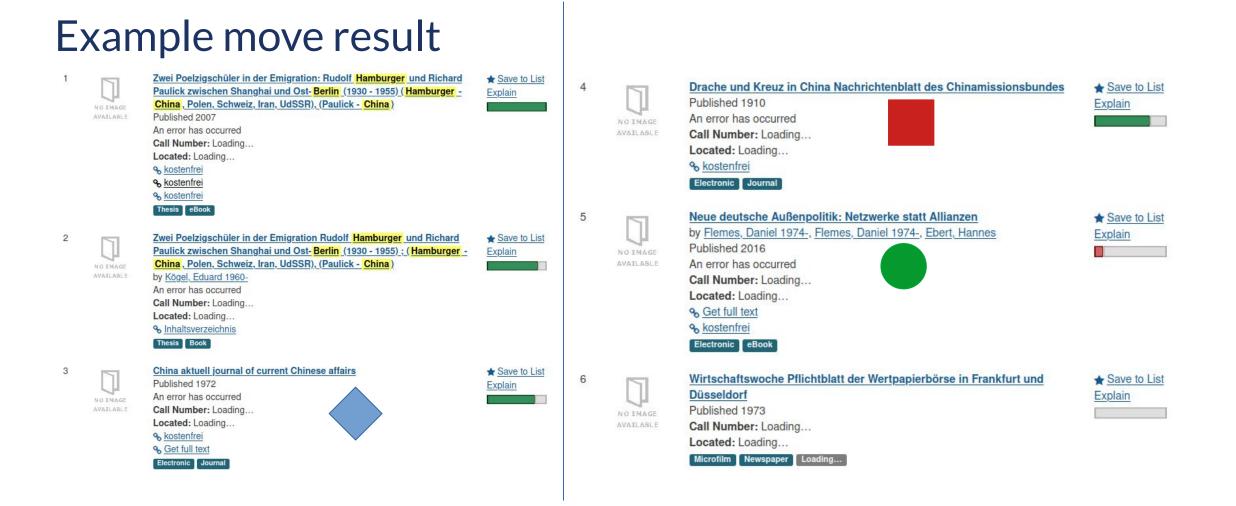

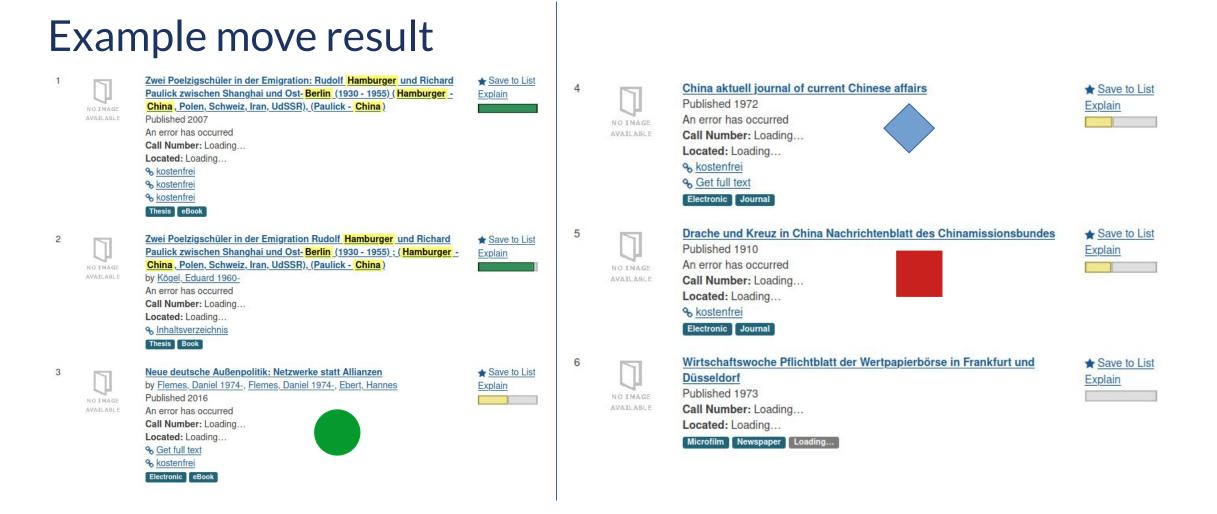

## Changing searchspecs

| 1 | NO IMAGE<br>AVAILABLE | Kampf ums Da(bei)sein Darwin -Diskurse und die polnische Literatur bis<br>1900<br>by Schümann, Daniel, Schümann, Daniel<br>Published 2015<br>Subjects: "Darwin, Charles 1809-1882 (DE-588)118523813<br>(DE-603)086864904 gnd"<br>An error has occurred<br>Call Number: Loading<br>Located: Loading<br>% Inhaltsverz<br>book | ★ Save to List<br>Explain |
|---|-----------------------|----------------------------------------------------------------------------------------------------|---------------------------|
| 2 | NO IMAGE<br>AVAILABLE | Bloomsbury scientists science and art in the wake of Darwin<br>by Boulter, Michael Charles 1942-, Boulter, Michael Charles 1942-<br>Published 2017<br>An error has occurred<br>Call Number: Loading<br>Located: Loading<br>& kostenfrei<br>Electronic eBook                                                                 | ★ Save to List<br>Explain |
| 3 | NO IMAGE<br>AVAILABLE | Aufklärung über Aggression Kant - Darwin - Freud - Lorenz<br>by Denker, Rolf 1932-1999<br>Published 1966<br>An error has occurred<br>Call Number: Loading<br>Located: Loading<br>Iocated: Loading<br>Book                                                                                                    | ★ Save to List<br>Explain |
| 4 | NO IMAGE<br>AVAILABLE | Die Grossen Leben und Leistung der 600 bedeutendsten Persönlichkeit in<br>unserer Welt<br>Published 1977<br>An error has occurred<br>Call Number: Loading<br>Located: Loading<br>Q. Inhaltsverzeichnis<br>Book                                                                                                    | ★ Save to List<br>Explain |
| 5 | NO IMAGE<br>AVAILABLE | Brownshirt Princess A Study of the "Nazy Conscience"<br>by <u>Gossman, Lionel</u><br>Published 2013<br>Subjects:                                                                                                    | ★ Save to List<br>Explain |

### Search: Darwin

## Changing searchspecs

Explanation for search: darwin

Record Id: <u>054153050</u> found with a relevance value of 110,545.01 Product of 5,818.16 (relevance value) \* 19.00 (boost) (boost) = const(19)

62.79% "darwin" in: title\_full\_unstemmed (explain\_fieldName\_title\_full\_unstemmed) , with a modifier of 600

20.17% "darwin" in: title (explain\_fieldName\_title), with a modifier of 500

16.74% "darwin" in: title\_full (explain\_fieldName\_title\_full) , with a modifier of 400

0.30% "darwin" in: allfields\_unstemmed (explain\_fieldName\_allfields\_unstemmed) , with a modifier of 10

0.00% "darwin" in: allfields (), with a modifier of 0.0

#### Explanation for search: darwin

Record Id: <u>335881793</u> found with a relevance value of 48,657.93 Product of 2,560.94 (relevance value) \* 19.00 (boost) (boost) = const(19)

78.40% "darwin" in: title\_full\_unstemmed (explain\_fieldName\_title\_full\_unstemmed) , with a modifier of 600

20.91% "darwin" in: title\_full (explain\_fieldName\_title\_full) , with a modifier of 400

0.70% "darwin" in: allfields\_unstemmed (explain\_fieldName\_allfields\_unstemmed) , with a modifier of 10

0.00% "darwin" in: allfields (), with a modifier of 0.0

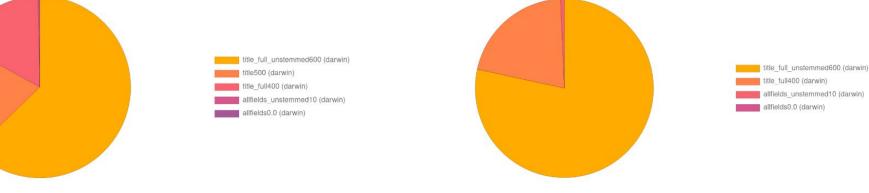

Relevance in comparison to the relevance of the top result

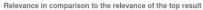

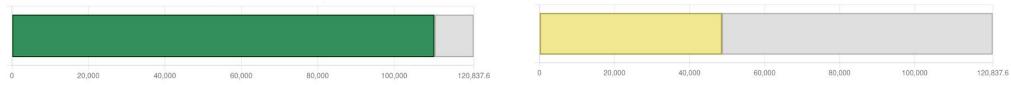

### Changing searchspecs

| 1 DJ THAGE<br>AVAILABLE | Kampf ums Da(bel)sein Darwin-Diskurse und die poinische Literatur bis<br>1900<br>by <u>Schümann, Daniel</u> , <u>Schümann, Daniel</u><br>Published 2015<br>Subjects: " Darwin, Charles 1809-1882 (DE-588)118523813<br>(DE-603)088864904 gnd"<br>An error has occurred<br>Call Number: Loading<br>Located: Loading<br>$\diamond$ Inhaltstext<br>$\diamond$ Inhaltstext<br>Book | ★ <u>Save to List</u><br><u>Explain</u> | NO IMAGE<br>AVAILABLE | Kampf ums Da(bei)sein Darwin-Diskurse und die polnische Literatur bis<br>1900<br>by Schümann, Daniel, Schümann, Daniel<br>Published 2015<br>Subjects:Darwin, Charles 1809-1882 (DE-588)118523813<br>(DE-603)086864904 gnd*<br>An error has occurred<br>Call Number: Loading<br>Located: Loading<br>$\diamondsuit$ Inhaltstext<br>$\diamondsuit$ Inhaltstext<br>$\blacklozenge$ Inhaltstext<br>Book | ★ <u>Save to List</u><br>Explain |
|-------------------------|----------------------------------------------------------------------------------------------------|-----------------------------------------|-----------------------|----------------------------------------------------------------------------------------------------|----------------------------------|
| 2 NO IMAGE<br>AVAILABLE | Bloomsbury scientists science and art in the wake of Darwin<br>by Boulter, Michael Charles 1942-, Boulter, Michael Charles 1942-<br>Published 2017<br>An error has occurred<br>Call Number: Loading<br>Located: Loading<br>& kostenfrei<br>Electronic BBook                                                                                                    | ★ <u>Save to List</u><br>Explain        | NO IMAGE<br>AVAILABLE | Bloomsbury scientists science and art in the wake of Darwin<br>by Boulter, Michael Charles 1942-, Boulter, Michael Charles 1942-<br>Published 2017<br>An error has occurred<br>Call Number: Loading<br>Located: Loading<br>% kostenfrei<br>Electronic eBook                                                                                                    | ★ <u>Save to List</u><br>Explain |
| 3 NO IMAGE<br>AVAILABLE | Aufklärung über Aggression Kant - Darwin - Freud - Lorenz<br>by <u>Denker, Rolf 1932-1999</u><br>Published 1966<br>An error has occurred<br>Call Number: Loading<br>Located: Loading<br>% Inhaltsverzeichnis<br>Book                                                                                                    | ★ <u>Save to List</u><br>Explain        | NO IMAGE<br>AVATLABLE | Aufklärung über Aggression Kant - Darwin - Freud - Lorenz<br>by Denker, Rolf 1932-1999<br>Published 1966<br>An error has occurred<br>Call Number: Loading<br>Located: Loading<br>os Inhaltsverzeichnis<br>Book                                                                                                    | ★ <u>Save to List</u><br>Explain |
| 4 NO IMAGE<br>AVAILABLE | Die Grossen Leben und Leistung der 600 bedeutendsten Persönlichkeiten<br>unserer Weit<br>Published 1977<br>An error has occurred<br>Call Number: Loading<br>Located: Loading<br>9 <sub>0</sub> Inhaltsverzeichnis<br>Book                                                                                                    | ★ Save to List<br>Explain               | NO IMAGE<br>AVAILABLE | Die Grossen Leben und Leistung der 600 bedeutendsten Persönlichke en<br>unserer Welt<br>Published 1977<br>An error has occurred<br>Call Number: Loading<br>Located: Loading<br>% Inhaltsverzeichnis<br>Boot                                                                                                    | ★ Save to List<br>Explain        |
| 5 NO IMAGE<br>AVAILABLE | Brownshirt Princess A Study of the "Nazy Conscience"<br>by Gossman, Lionel<br>Published 2013<br>Subjects:<br>An error has occurred<br>Call Number: Loading<br>Located: Loading                                                                                                    | ★ Save to List<br>Explain               | NO IMAGE<br>AVAILABLE | Brownshirt Princess A Study of the "Nazy Conscience"<br>by <u>Gossman, Lionel</u><br>Published 2013<br>Subjects                                                                                                    | ★ <u>Save to List</u><br>Explain |

% kostenfrei

## Changing searchspecs

Explanation for search: darwin

Record Id: <u>054153050</u> found with a relevance value of 88,256.51 Product of 4,645.08 (relevance value) \* 19.00 (boost) (boost) = const(19)

78.65% "darwin" in: title\_full\_unstemmed (explain\_fieldName\_title\_full\_unstemmed) , with a modifier of 600

20.97% "darwin" in: title\_full (explain\_fieldName\_title\_full) , with a modifier of 400

0.37% "darwin" in: allfields\_unstemmed (explain\_fieldName\_allfields\_unstemmed) , with a modifier of 10

0.01% "darwin" in: title (explain\_fieldName\_title) , with a modifier of 0.1

0.00% "darwin" in: allfields (), with a modifier of 0.0

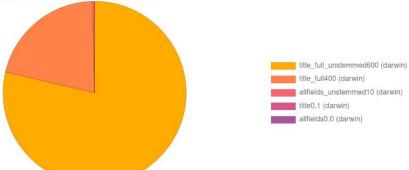

#### Explanation for search: darwin

Record Id: <u>335881793</u> found with a relevance value of 48,657.93 Product of 2,560.94 (relevance value) \* 19.00 (boost) (boost) = const(19)

78.40% "darwin" in: title\_full\_unstemmed (explain\_fieldName\_title\_full\_unstemmed) , with a modifier of 600 20.91% "darwin" in: title\_full (explain\_fieldName\_title\_full) , with a modifier of 400

0.70% "darwin" in: allfields\_unstemmed (explain\_fieldName\_allfields\_unstemmed) , with a modifier of 10

0.00% "darwin" in: allfields (), with a modifier of 0.0

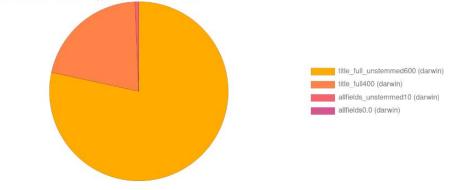

Relevance in comparison to the relevance of the top result

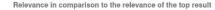

80.000

103,946.8

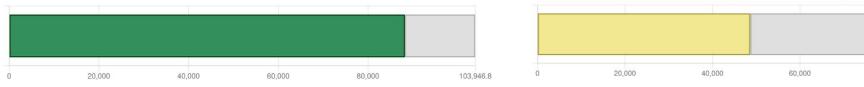

## Config: min\_percent and max\_fields

Top Result Relevance: 1.43

Explanation for search: hamburg berlin china Record Id: <u>HEB211536474</u> found with a relevance value of 1.31 20.39% "xina" in: topic () 20.39% "tSina" in: topic () rest 12.98% "hamburk" in: title (explain\_fieldName\_title) 12.97% "hanburk" in: title (explain\_fieldName\_title) 12.97% "amburk" in: title (explain\_fieldName\_title) 12.97% "amburk" in: title (explain\_fieldName\_title) 5.44% "berlin" in: title (explain\_fieldName\_title) 5.44% "berlin" in: title (explain\_fieldName\_title) 0.94% "xina" in: title (explain\_fieldName\_title) 0.94% "tSina" in: title (explain\_fieldName\_title) 0.00% "china" in: allfields () 0.00% "berlin" in: allfields () 59.22% sum

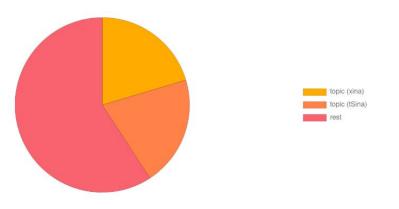

Adds a rest which contains all fields with percentages lower then min\_percent or if there are more fields the max\_fields, then it contains the extra ones.

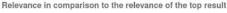

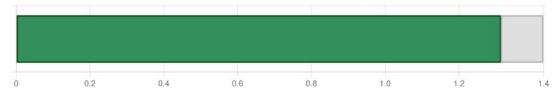

### Why "Helix Joe Biden" => "Brehms Tierleben"

Top Result Relevance: 0.00

|                                                                  | 4. Ouppe. Outituger, plygnien             | 000 |  |
|------------------------------------------------------------------|-------------------------------------------|-----|--|
| Explanation for search: helix joe biden                          | Psyche helix                              |     |  |
| Explandion for Search neuxjoe Siden                              | Mohreufops (Psyche unicolor)              | 391 |  |
| Record Id: HEB048748900 found with a relevance value of 0.00     | 3. Sippe: Nymphalinen                     | 355 |  |
| Product of 0.00 (relevance value) * 1.00 (boost)                 | Silberstrich, Kaisermantel (Argynnis pa-  | 000 |  |
| (boost) =                                                        |                                           | 955 |  |
|                                                                  | phia)                                     |     |  |
| product(if(exists(query(id:HEBr*,def=0.0)=0.0),const(0.4),const( | Großer Perlmutterfalter (Argynnis Aglaja) | 355 |  |
| 13)),const(1))),const(6.5)),const(1)))                           | Scheckenfalter (Melitaea)                 | 356 |  |
|                                                                  | Pfauenspiegel (Vanessa Jo)                | 356 |  |
| 48.13% "biden" in: misc (), with a modifier of 0.01              | 3) Admiral (Vanessa Atalanta)             | 356 |  |
| 32.20% "helix" in: misc ( ), with a modifier of 0.01             | 4. Sippe: Clampinen                       | 292 |  |
| 52.2070 Heix III. Hisc (), with a modifier of 0.01               | Omalus auratus, Elampus aeneus, biden-    |     |  |
| 19.67% "jo" in: misc ( ), with a modifier of 0.01                | tulus                                     | 293 |  |
|                                                                  |                                           |     |  |

1 Sinne Gactträger Rinchingen

300

.

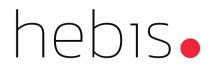

### **References:**

Example VuFind system hosted by hebis (w/o explain): <u>https://ubffm.hds.hebis.de/</u>

Demo VuFind9 with explain: https://hds.hebis.de/vufind-demo/Search/Results?lookfor=hamburg+berlin+china

Inspiration, presentation, Rafal Kuc, Solr.pl, Eurocon 2011: https://www.youtube.com/watch?v=PwJNFHRDpVQ

Soure of graphic library: <a href="https://www.chartjs.org/">https://www.chartjs.org/</a>

Butterfly image: https://interlinking.bbf.dipf.de/index.php/Ad99998\_04\_029c

### Contact

Questions: p2\_fragen@hebis.de